#### **DVR-Studio Pro Crack Torrent (Activation Code) [Latest] 2022**

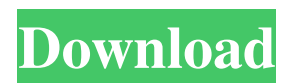

• Shows satellite programs in real time • Supports your DeDRMcompliant receiver • Supports any Supports multiple encoders in a single encoding session with online viewing or monitoring Download DVD Maker Software Video Software"Oh no, not me!" "The Doctor!" "Oh no, not me again!" "The Doctor!" "Oh no, not me again!" "The Doctor!" "Twice in one day." "Thank you." "The Doctor!" " The Doctor again!" " Oh no!"

"Another sick, elderly man." "Oh, I'm a man!" "I'm a man." "Stop laughing!" "Oh no!" "The Doctor!" "The Doctor!" "Oh no!" "Oh no!" "The Doctor!" "The Doctor!" "Oh no!" "Oh no!" "The Doctor!" "The Doctor!" "Yes." "Oh no!" "Oh no!" "Oh no!" "If only I'd said that!" "I should have said, "Oh no, it's a man!" ""He's not The Doctor!" It's not too late!" "He's not The Doctor." "He's not The Doctor." "He's not The Doctor." "Haven't you heard?" "He's not The Doctor." "He's not The Doctor!"

"Haven't you heard?" "He's not The Doctor." "Haven't you heard?" "He's not The Doctor." "Where is he?" "He's gone!" "Oh no!" "The Doctor!" "He's gone!" "Oh no!" "The Doctor!" "He's gone!" "Oh no!" "The Doctor!" "Oh no!" "The Doctor!" "The Doctor!" "Oh, it's me again." "He's just leaving." "Oh no!" "The Doctor!" "Oh no!" "The Doctor!" "The Doctor!" "Oh no!" "The Doctor!" "The Doctor!" "The Doctor!" "The Doctor!" "There's always somebody!" "I'm the Doctor." "I'm The Doctor."

"He's not The Doctor!" "The Doctor!" "The Doctor!" "The Doctor!" "Ah, that's better." "Thank you very much." "Nice to have met you." "That was the last time I ever saw him." "That was the last time I ever saw The Doctor." "I was a prisoner in that

**DVR-Studio Pro Crack Free**

\* Fully compatible with all DVB-SAT receivers including integrated Sony MC19050BS and MC19060BS receivers \* Optimized for high-

quality recording and playback \* Display DVB-SAT card information at all times \* Support all known DVB-SAT / MPEG2-TS transponders - GENERIC \* Support MPEG-2 TMC fot \* Support adaptive V/H/U/VTR Automatic I/P Switching mode (PCM audio) \* Support H.264 MPEG-4 Advanced Codec for more better visual effect \* Support DVB-S2 S2 Attribute for HDTV \* Support DVB-S2/S2C Transponder \* Support S2CV/S2BCV/S2BKV/S2BKKV Identify \* Support DVB-S3/S3C

Transponder \* Support H.264 MPEG-4 Advanced Codec for more better visual effect \* Support DVB-S3/S3C Transponder \* Support DVB-S4/S4C Transponder \* Support H.264 MPEG-4 Advanced Codec for more better visual effect \* Support DVB-S4/S4C Transponder \* Support DVB-T/T2 Transponder \* Support DVB-T/T2 Transponder \* Support DVB-T/T2 Transponder \* Support DVB-T/T2 Transponder \* Support DVB-S2/S2C Transponder \* Support MPEG-2 Program Stream \* Support

DVB-S2/S2C Transponder \* Support MPEG-2 Program Stream \* Support DVB-S2/S2C Transponder \* Support MPEG-2 Program Stream \* Support DVB-S2/S2C Transponder \* Support MPEG-2 Program Stream \* Support DVB-S2/S2C Transponder \* Support MPEG-2 Program Stream \* Support DVB-S2/S2C Transponder \* Support MPEG-2 Program Stream \* Support DVB-S2/S2C Transponder \* Support MPEG-2 Program Stream \* Support DVB-S2/S2C Transponder \* Support MPEG-2 Program Stream \* Support

#### DVB-S2 09e8f5149f

**DVR-Studio Pro With Key**

DVR-Studio Pro is a video editing software designed to help you create DVDs out of a satellite receiver's records. At the first run, it prompts you to choose one of the supported receivers models, in order to detect particular formats for each receiver type, such as header size or file segmentation. The program provides you with a user-friendly interface, which makes the DVD creation process very easy. In order to create a new DVD project, the first step is to import the desired transport stream files from your PC. After doing so, the program displays them in the 'DVD Titles' pane. The opened transport streams can be joined together to a single file. Navigation within the recording is easy, as you can use the timeline feature.

Moreover, the application offers you the possibility to cut the video, which is very useful if its beginning contains an advertisement. The video can be organized in chapters. Also, the

# program searches for breaks and

trailers during the video, so you can burn your new DVD without such interruptions. In addition to this, the error scan feature is designed to detect the possible disturbances that may occur during satellite recording. The damaged segments can be eliminated from the burning process by changing them into cut areas. The editing process is followed by the menu creation. Here, you have several design templates to choose from, but you can also create a new design that

fits your preferences and save it as a new template. You can customize every aspect of the menu, starting with the position of images or buttons, the background sound and ending with the menu behavior. The next step allows you to view a summary of your project and configure the last settings for burning the DVD. After doing so, play 'Start' and let the application do its magic. DVR-Studio Pro is easy to use, but it offers users advanced features for turning satellite receiver's records into PC compatible formats and burn them to DVD. If you want to watch high-definition videos on your smartphone, then UVC Webcam Monitor is the right choice for you. The program records images of your webcam in a video file and allows you to save them as JPEG or AVI files. Also, you can embed the videos into your personal webpage or blog. So, they can be viewed on a web browser. The software can not only record videos, but it also allows you to perform other related actions, such as

#### play movies, upload your webcam video directly, switch to record videos and others.

**What's New In DVR-Studio Pro?**

DVR-Studio Pro is a video editing software designed to help you create DVDs out of a satellite receiver's records. At the first run, it prompts you to choose one of the supported receivers models, in order to detect particular formats for each receiver type, such as header size or file

## segmentation. The program provides you with a user-friendly interface, which makes the DVD creation process very easy. In order to create a new DVD project, the first step is to import the desired transport stream files from your PC. After doing so, the program displays them in the 'DVD Titles' pane. The opened transport streams can be joined together to a single file. Navigation within the recording is easy, as you can use the timeline feature. Moreover, the application offers you

the possibility to cut the video, which is very useful if its beginning contains an advertisement. The video can be organized in chapters. Also, the program searches for breaks and trailers during the video, so you can burn your new DVD without such interruptions. In addition to this, the error scan feature is designed to detect the possible disturbances that may occur during satellite recording. The damaged segments can be eliminated from the burning process

by changing them into cut areas. The

editing process is followed by the menu creation. Here, you have several design templates to choose from, but you can also create a new design that fits your preferences and save it as a new template. You can customize every aspect of the menu, starting with the position of images or buttons, the background sound and ending with the menu behavior. The next step allows you to view a summary of your project and configure the last settings for burning the DVD. After doing so, play 'Start'

## and let the application do its magic. DVR-Studio Pro is easy to use, but it offers users advanced features for turning satellite receiver's records into PC compatible formats and burn them to DVD. DVR-Studio Pro Feature Overview: New Record Search Find your new or lost recordings by scanning the record folders on the Media Cabinet, as well as the recorded, deleted or scanned file folders Automated: Create a video or movie out of the recorded or scanned media in a matter of minutes

without manual intervention Search for and manage your downloaded YouTube videos using YouTube Downloader Auto Title detection/Update: The program can find the title for the selected video file and automatically sets a customized name

**System Requirements:**

Minimum: OS: Windows 7/8/8.1/10 Processor: 2.8 GHz Intel Core i3 or above Memory: 4 GB RAM Graphics: Video card with DX11 capable hardware DirectX: Version 11 Network: Broadband Internet connection Storage: 500 MB available space Recommended: Processor: 2.8 GHz Intel Core i5 or above Graphics: Video

<http://www.gambians.fi/jump-to-key-crack-free-download-latest-2022/social-event/> [https://frippo.com/wp-content/uploads/2022/06/Dynamics\\_Solver.pdf](https://frippo.com/wp-content/uploads/2022/06/Dynamics_Solver.pdf) <http://www.hva-concept.com/cppbookmark-crack-with-key-free-2022/>

<https://pneuscar-raposo.com/stingray-crack-free-3264bit/>

[https://www.luthierdirectory.co.uk/flvplayer4free-free-flv-player-with-full-keygen-download-for](https://www.luthierdirectory.co.uk/flvplayer4free-free-flv-player-with-full-keygen-download-for-pc-2022/)[pc-2022/](https://www.luthierdirectory.co.uk/flvplayer4free-free-flv-player-with-full-keygen-download-for-pc-2022/)

<https://thebetelleafco.com/wp-content/uploads/2022/06/henhil.pdf>

<http://www.medvedy.cz/dbqwiksite-0-40-crack-free-latest/>

<https://www.greatescapesdirect.com/2022/06/friendru-product-key-pc-windows/>

[https://xn--b1aaamafp7bzaceeic3d.xn--p1ai/блог/rns-e-mp3-manager-crack-with-product-key-for-](https://xn--b1aaamafp7bzaceeic3d.xn--p1ai/блог/rns-e-mp3-manager-crack-with-product-key-for-windows-latest/)

[windows-latest/](https://xn--b1aaamafp7bzaceeic3d.xn--p1ai/блог/rns-e-mp3-manager-crack-with-product-key-for-windows-latest/)

<http://saddlebrand.com/?p=6674>

[https://ictlife.vn/upload/files/2022/06/BFfseIt5KCq8BxbDumOj\\_08\\_1d1c567e6a83ffe73f24cf9c4cff0](https://ictlife.vn/upload/files/2022/06/BFfseIt5KCq8BxbDumOj_08_1d1c567e6a83ffe73f24cf9c4cff0bc2_file.pdf) [bc2\\_file.pdf](https://ictlife.vn/upload/files/2022/06/BFfseIt5KCq8BxbDumOj_08_1d1c567e6a83ffe73f24cf9c4cff0bc2_file.pdf)

<https://www.teppichreinigung-schoeneiche.de/map-analyst-updated-2022/>

<https://www.7desideri.it/?p=7489>

<https://ruhanii.com/wp-content/uploads/2022/06/ambrray.pdf>

[https://toserba-muslim.com/wp-](https://toserba-muslim.com/wp-content/uploads/2022/06/Snitter__Crack__Product_Key_Full_Free_X64.pdf)

[content/uploads/2022/06/Snitter\\_\\_Crack\\_\\_Product\\_Key\\_Full\\_Free\\_X64.pdf](https://toserba-muslim.com/wp-content/uploads/2022/06/Snitter__Crack__Product_Key_Full_Free_X64.pdf)

<http://aocuoieva.com/?p=7237>

[https://thenationalreporterng.com/wp-content/uploads/2022/06/String\\_Concerto\\_II.pdf](https://thenationalreporterng.com/wp-content/uploads/2022/06/String_Concerto_II.pdf)

https://mentorthis.s3.amazonaws.com/upload/files/2022/06/X19sBfyvfntvJVTyYEOG\_08\_261369a6b1 [3107c4e89f758f90088190\\_file.pdf](https://mentorthis.s3.amazonaws.com/upload/files/2022/06/X19sBfyvfntvJVTyYEQG_08_261369a6b13107c4e89f758f90088190_file.pdf)

<https://marijuanabeginner.com/?p=70894>

<https://2c63.com/wp-content/uploads/2022/06/hellivan.pdf>